www.cvr-it.com info@cvr-it.com

# Project Evaluation Tool **Overview**

#### For an Enhanced Project Selection Process

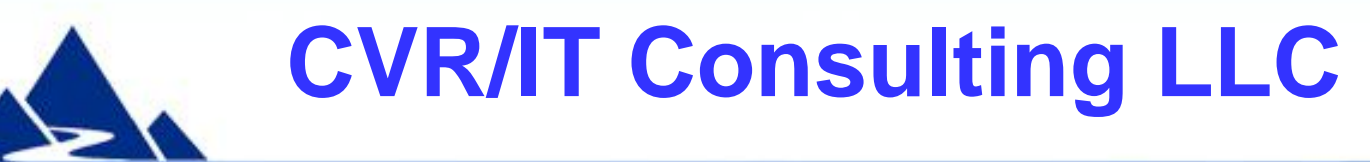

© 2011 CVR/IT Consulting LLC All Rights Reserved 1

## Introduction

- The **Project Evaluation Tool** is a fully customizable project scoring system used to support the Project Selection and Prioritization process
	- Allows you to calculate a numeric score for each proposed project. High score indicates high value.
	- Parameters include strategic alignment, risk, benefit and cost, and more. **21 scoring parameters** are fully customizable
	- As many as **24 projects can be scored** and compared simultaneously
	- A printable summary table of all project scores is provided
- **Project Evaluation Tool** consists of two primary tools:
	- Master Scoring Model used to define project selection criteria
	- Project Scoring Tool used to create numeric project scores

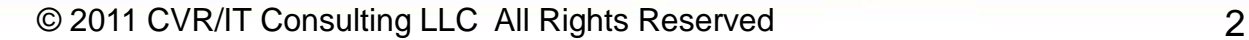

#### Tool #1 – Master Scoring Model

Used to define the selection criteria that you will use to evaluate your projects.

- 21 selection criteria are provided with the tool
- Selection criteria can be modified or replaced
- All verbal choices (Yes/No; High, Medium, Low; etc.) and text used to describe them can be changed
- All quantitative scoring (High  $= 5$ ; Low  $= 1$ ) and weights (used to give parameters more or less significance) can be configured
- All configuration choices are automatically transferred to and used in the Scoring Tool
- It is easy to use a subset of the selection criteria for a given assessment
- Step by step instructions are provided

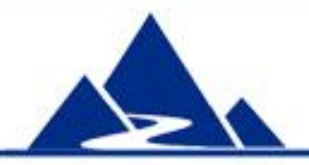

## Master Scoring Model - Example

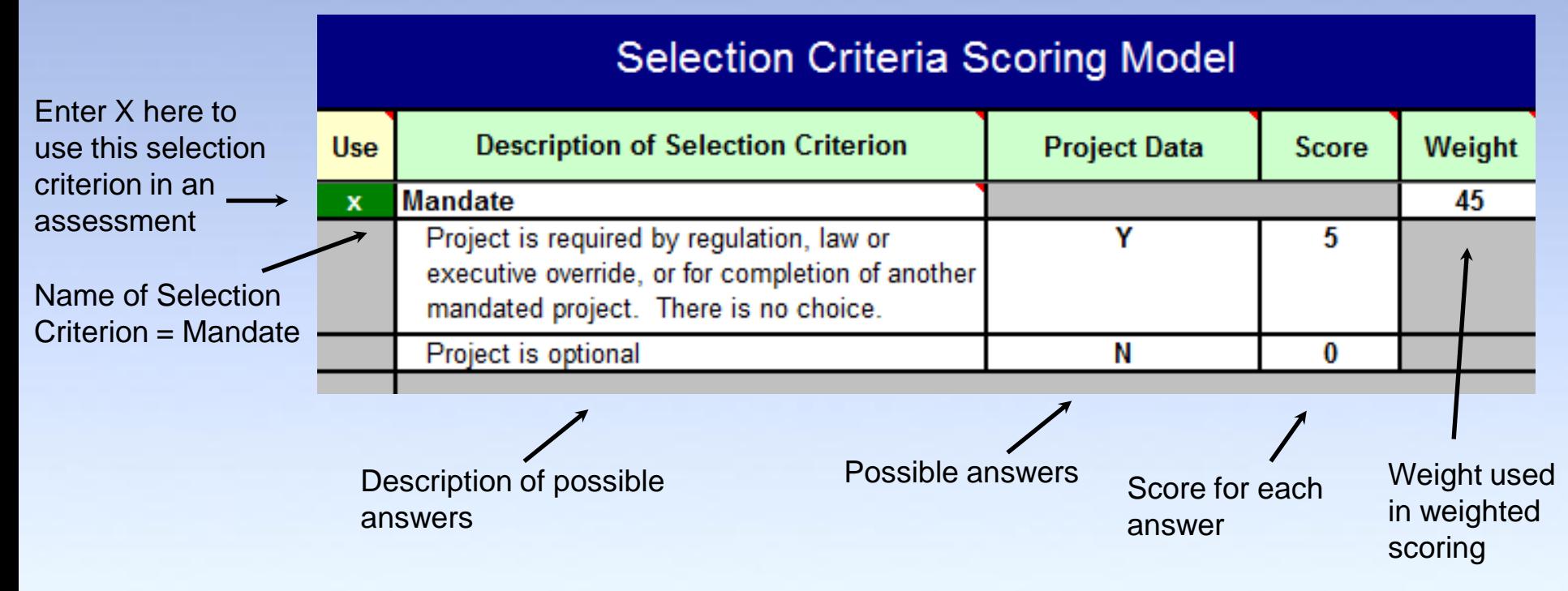

The **Mandate** selection criterion in the Scoring Model is shown. The assessment question is: Is there a mandate for this project?

- The name of the criterion is Mandate.
- The x in the green cell indicates that it will be used in the current project assessment.
- There are two possible answers: Y or N (for Yes or No).
- Each answer is explained in the Description of Selection Criterion column.
- Each answer has its own numeric score;  $Y = 5$  and  $N = 0$ .
- Mandate has the highest Weight of any selection criterion: 45.

**All of these elements can be changed** to fit local requirements.

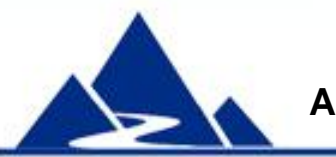

#### Master Scoring Model - Risk

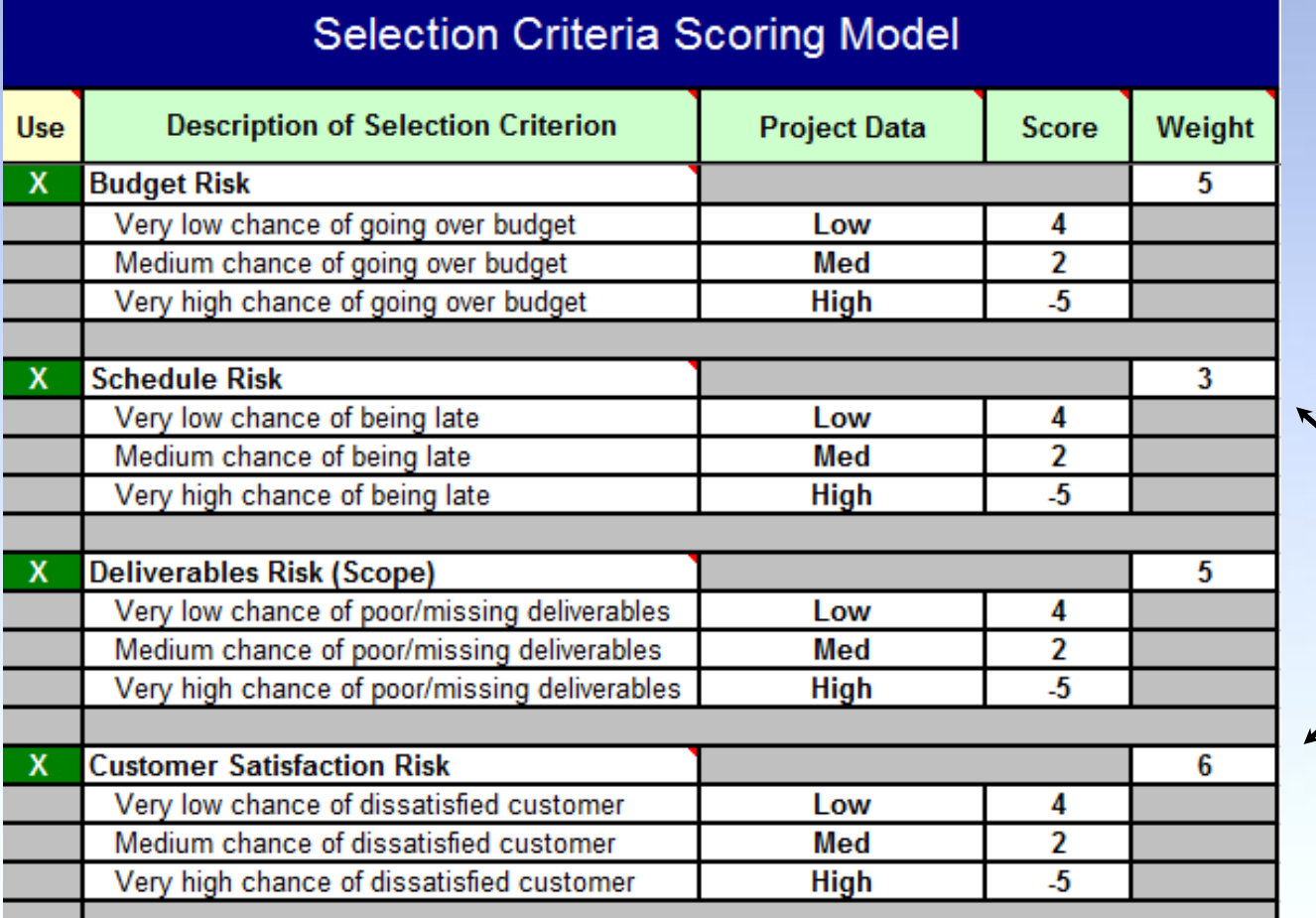

Different weights indicate different levels of importance. In  $\sum$  this example. **Customer** Satisfaction (6) is much more important than Schedule (3).

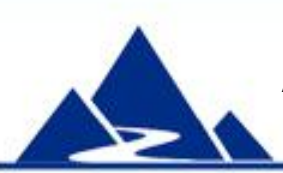

Four selection criteria related to Risk are shown. The assessment questions are: What is the level of risk to Budget, Schedule, Deliverables and Customer Satisfaction in this project? Answers and numeric score as shown for each answer are the same for all criteria. However, weights differ significantly.

#### Default Selection Criteria

The Master Scoring Model is delivered with 21 selection criteria. While many apply to any type of project, some are appropriate only for Information Technology projects. All of these criteria can be modified or replaced.

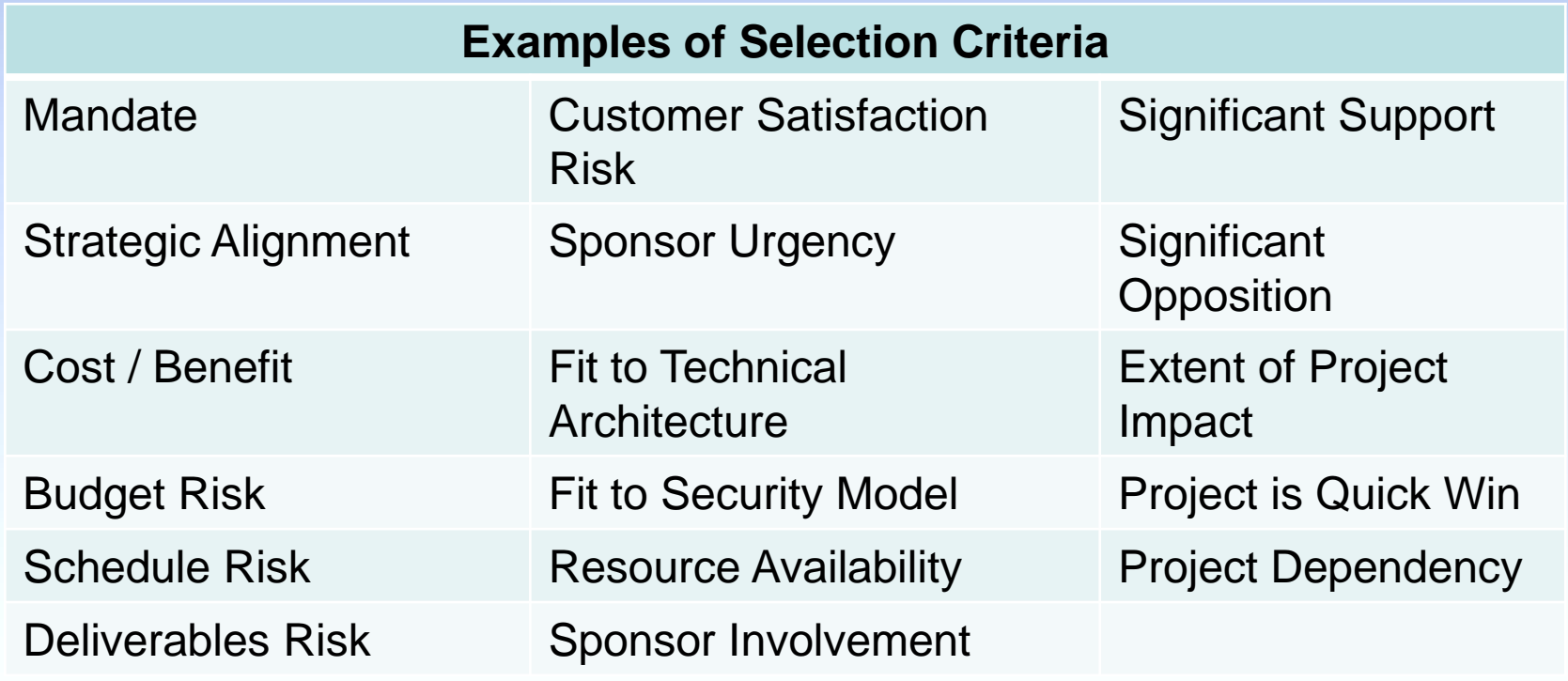

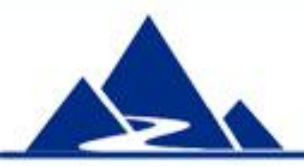

#### Tool #2 – Project Scoring Tool

This tool is used to create the numeric project scores that are used for project comparison.

- Configuration choices made in the Master Scoring Model are automatically transferred to the Scoring Tool and used in labels, drop lists and scoring
- Any or all of the 21 selection criteria may be used in a given assessment
- Selection of an item in a drop list (e.g. High) results in an immediate score for that item
- Weighted scores are calculated automatically
- Total weighted score is provided for each project
- Inadequate project scores (i.e. scores lower than the minimum acceptable score that you set) are flagged in red cells

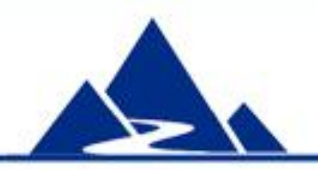

#### Project Scoring Tool - Overview

#### **Project Evaluation Data**

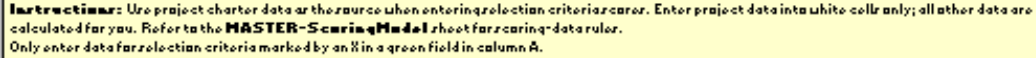

Calibrate the Marter-ScaringMadel warkrheet by rearing completed projectr with known characteristics.

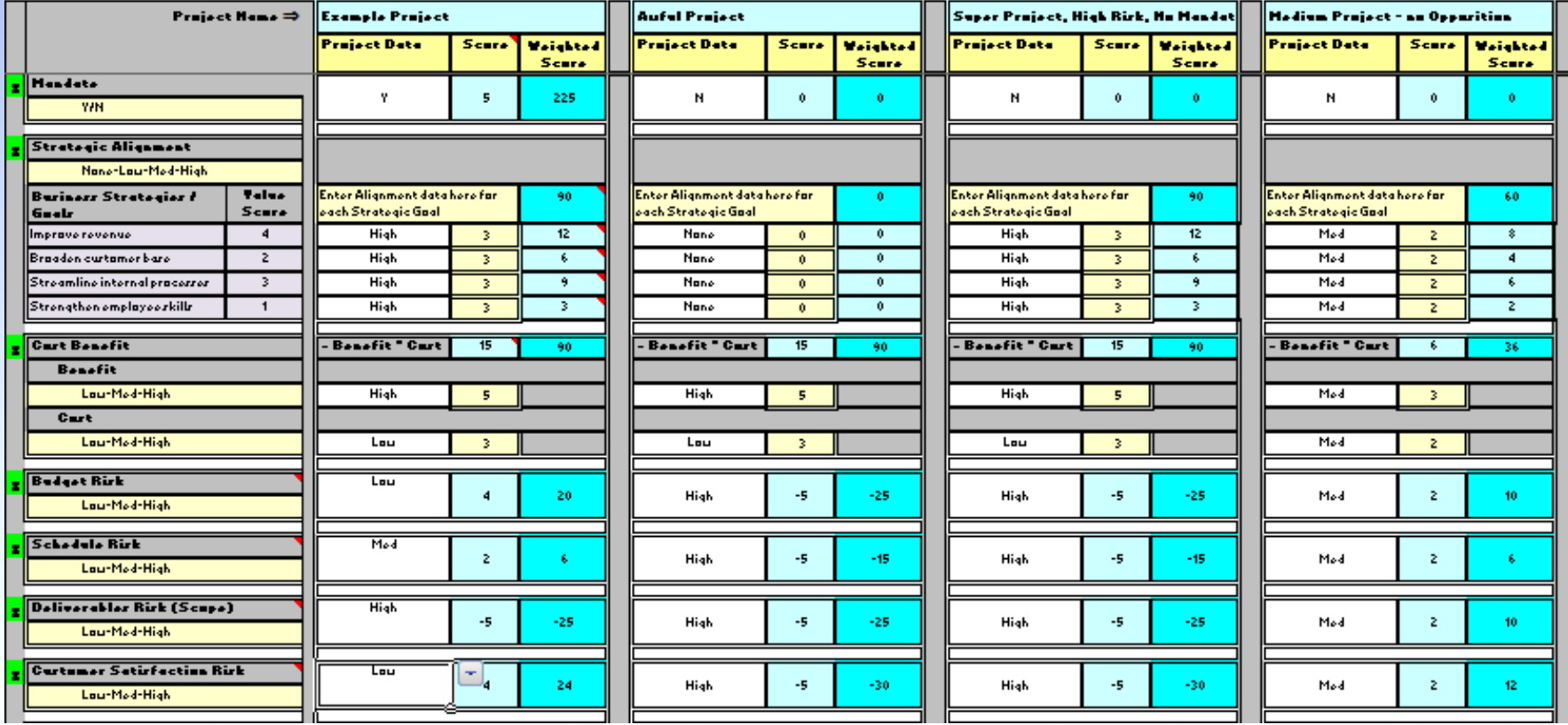

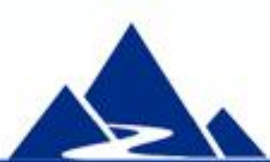

This slide displays a bird's eye view of a portion of the Scoring Tool. Selection Criteria are on the left. Scores for projects are entered in the project columns. 24projects can be scored at one time. (Only four project scoring columns are shown)

### Project Scoring Tool - Example

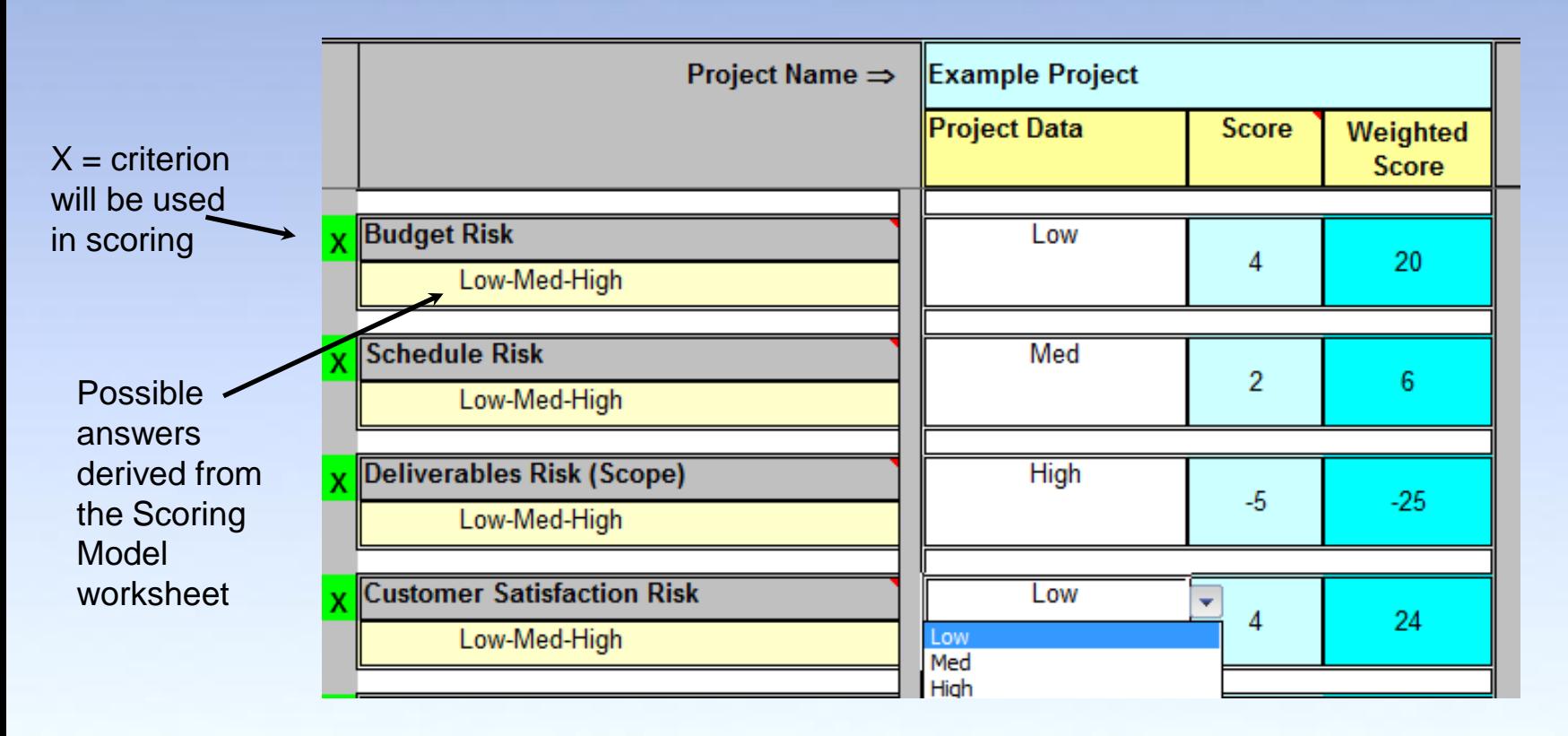

This is a portion of a project evaluation. Four selection criteria related to Risk are shown. Answers are selected from a drop list in the Project Data column (shown for Customer Satisfaction Risk). The numeric score in the Scoring Tool for each answer matches what was entered into the Scoring Model (see earlier slide). Weighted Score = Score x Weight (e.g. Budget Weighted Score =  $4 \times 5 = 20$ , where 5 is the weight for Budget Risk as shown previously). Weighted scores are summed to create a Project Weighted Score.

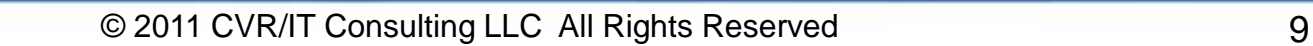

#### Project Evaluation Summary

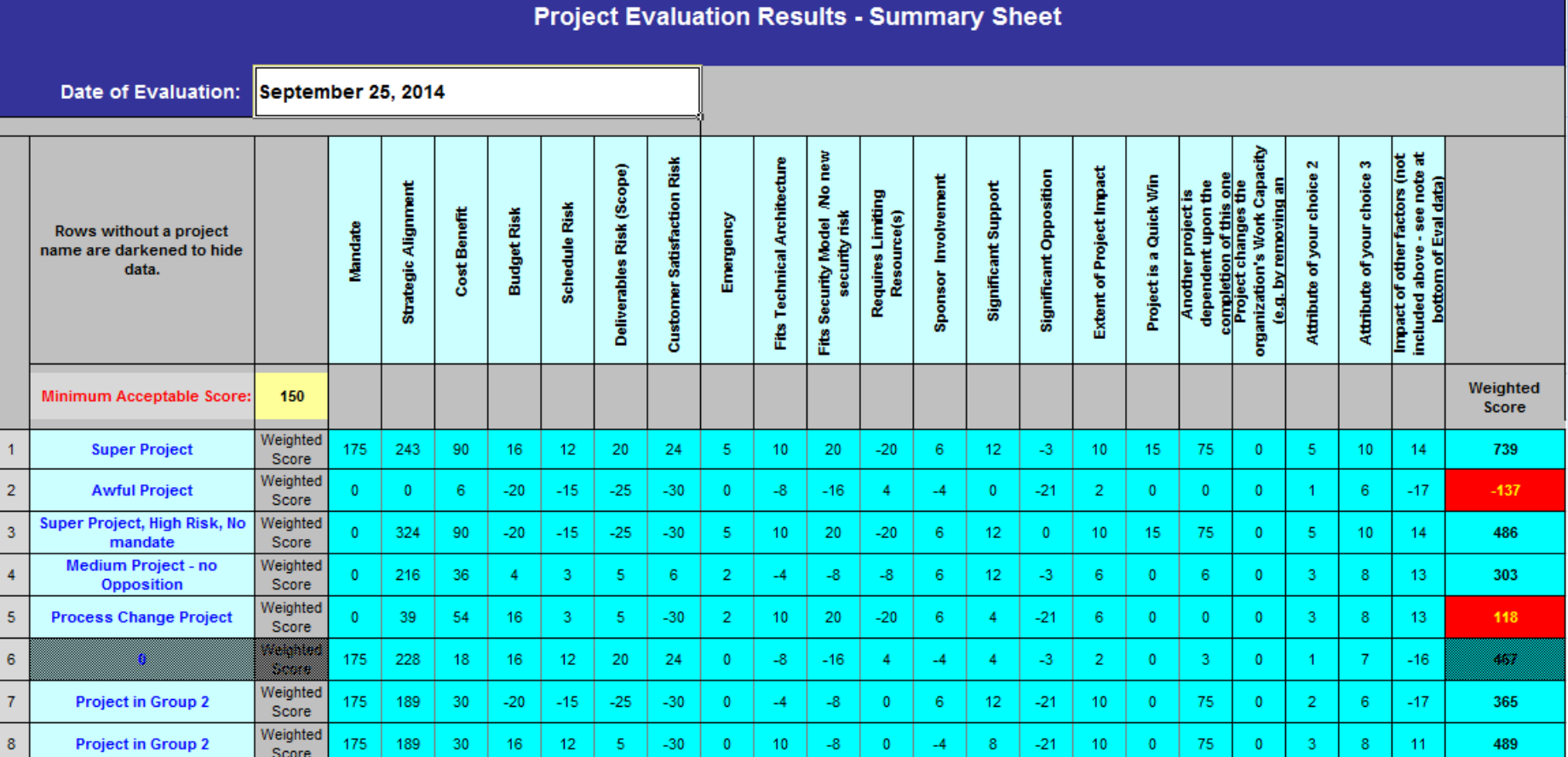

Weighted Scores from all projects are summarized here; 8 of 24 are shown. Scores are displayed and totaled. A high score indicates a more valuable project. Unacceptable scores are in red. A seriously flawed project can have a negative score. Groups of projects can be separated by a blank row. The Summary Page is pre-formatted for easy printing.

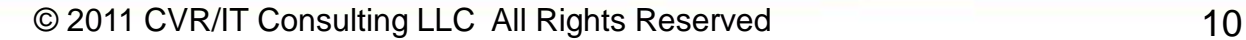

#### **Summary**

The **Project Evaluation Tool** can be an important part of your Project Selection process. Use it to identify those projects that are likely to provide significant value with a high probability of success.

The **Project Evaluation Tool** is part of a powerful PMO template set available at very low cost from this source:

**http://www.cvr-it.com/PM\_Templates/**

Other templates in this set include:

- **Project Management Office (PMO) Charter**
- **Project Portfolio Definition Document**
- **Program Risk Evaluation Checklist**
- **AHP Project Prioritization Tool**
- **Much, much more…**

### About CVR/IT Consulting LLC

- CVR/IT Consulting, established in 2002, provides guidance and support in the effective use of Project, Program, Portfolio Management and Business Analysis Technologies. The company provides professional consultation, training and tools in all matters related to Project Management and Business Analysis, such as:
- Implementation of governance structures and processes essential to effective Portfolio Management
- Establishment of a Project Management Office that finds its own success solely in the success of its customers
- Delivery of flexible, customized PM and BA Methodologies and tools
- Assessment of organizational project, program, portfolio management and business analysis practice
- Training (or re-training) of the project workforce
- Implementation of Organizational Change to make it all work

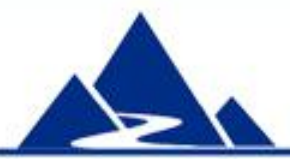

www.cvr-it.com info@cvr-it.com

# Project Evaluation Tool **Overview**

#### For an Enhanced Project Selection Process

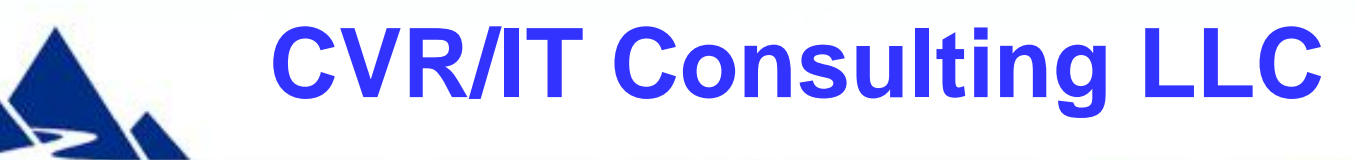